## Video Tribute

This service is exclusively provided at our Laguna Hills location

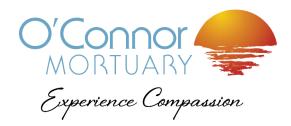

Many families choose to create a photo or video tribute to incorporate into the ceremony for their loved one. Very often, these tributes are a highlight of the ceremony, bringing back treasured memories and emotions. Our families have the option to create the tribute themselves or have it professionally made with the photos, video and musical selections of your choice.

If you are making your own presentation, here are a few things to keep in mind:

- The best way for us to display presentations is through the use of a thumbdrive with an '<u>.mpeg4</u>' file type. Other forms can work (see below) but this is the preferred method.
- All media must be complete self-contained presentations. We cannot present separate music files with separate image files.
- We may be able to connect your personal computer (Mac or Windows) or iOS device to our system wirelessly. This must be tested 48 hours in advance of the event.
- Home burned DVD presentation software must be burned on quality DVD media
- Presentations should not run longer than 12 minutes.
- You should expect to spend an hour of production time for every running minute of the final presentation. This may vary depending upon experience and equipment.
- We require a test of ALL media at least 48 hours before your event in case the media is not compatible.

The following will **not** work with our equipment:

- iMovie it cannot create a DVD formatted disc
- Powerpoint it does not reliably play the correct presentation
- Windows Movie Maker it cannot create a DVD formatted disc

If you would like to have your video tribute professionally created, we recommend **Life to Motion**, a local, family-owned company that will guarantee your tribute plays without issue.

<u>Life to Motion</u> (packages start at \$325) Costa Mesa, CA 714-434-1960 <u>www.lifetomotion.com</u>

If you have further questions about your video tribute or would like to schedule a time to come in and test your presentation, please call 949-581-4300.